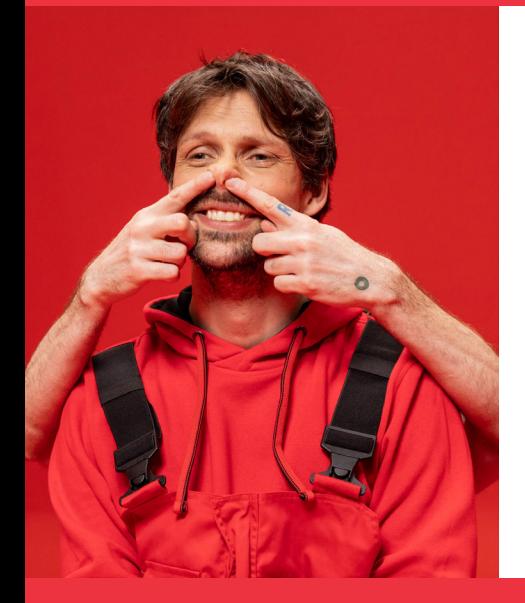

### **Checklist**

Handig stappenplan vóór je begint met Treetop Online

# eci TreetopOnline

## **Checklist Treetop Online**

Voor je Treetop Online gaat gebruiken, is het nodig om de instellingen èn ingebruikname in de juiste volgorde te doen. Hiervoor hebben we een HANDig stappenplan gemaakt, dat je hierbij helpt. **Het is belangrijk om deze volgorde aan te houden** omdat het voorkomt dat er bepaalde functionaliteiten niet werken doordat er bijvoorbeeld nog iets ontbreekt .

Per onderdeel zijn er ook filmpjes beschikbaar die kort uitleg geven over hoe je dit moet doen. Deze kun je vinden op onze 'Aan de slag' pagina. Jij kan dit, met 2 vingers in je neus!

#### **Instellingen Treetop Online modules**

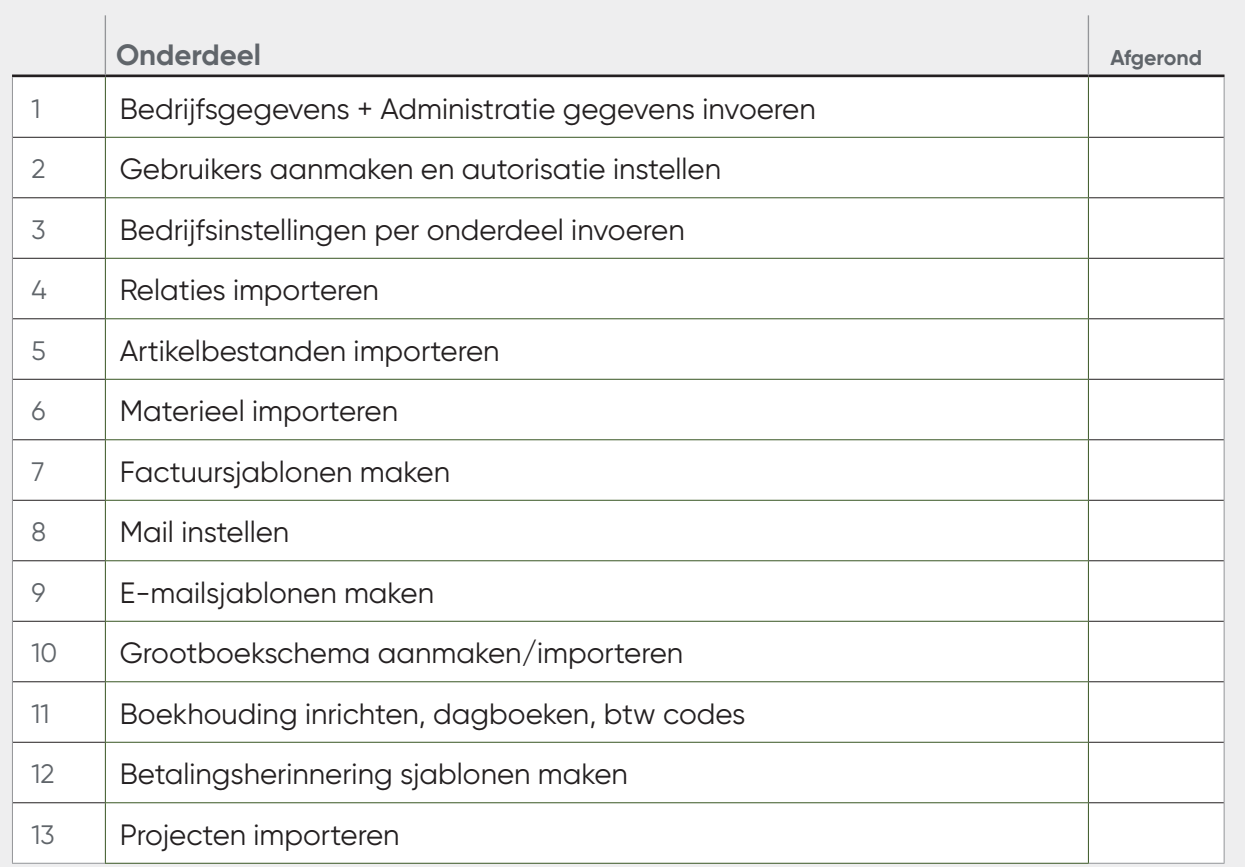

#### **Ingebruikname Treetop Online**

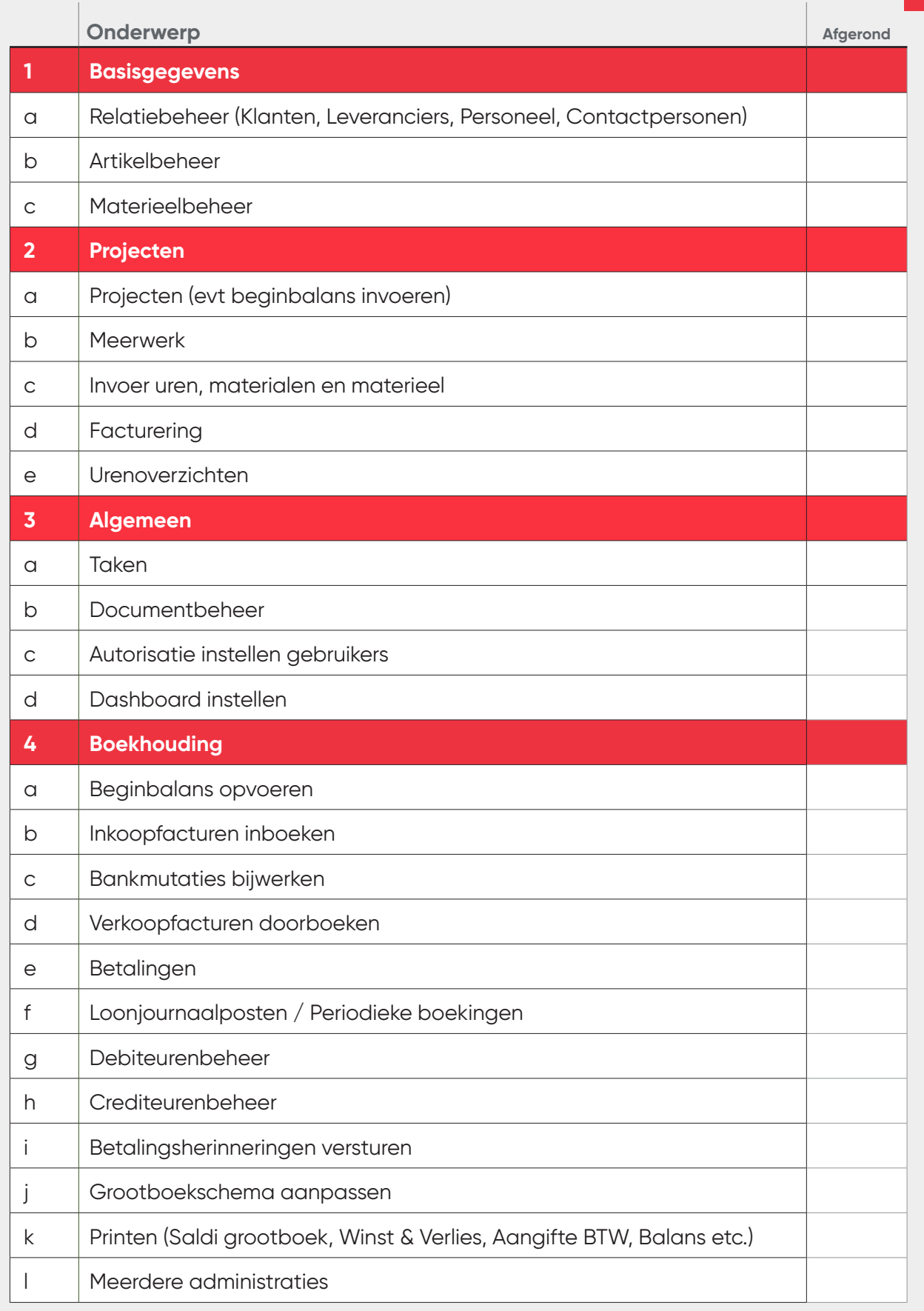

eci TreetopOnline